# 1 Registering for Modules and Courses

#### **Learning Objectives**

- 1. Registering for a Module
- 2. Registering for a course
- 3. Overview/Withdrawal from a registered module or course

#### **Preliminary Tasks**

- log in to eselma (selma.tu-dresden.de) with your personal login

#### **Aditional Information**

- You find an overview of the modules and corresponding courses in your study regulation and on your faculty/institute's websites

• For the sake of the environment please use the E-Learning platform und do not print this document.

### 1.1 Registering for a module

| 🔿 Technische Univer                            | sität Dresden 🗙 🕂                                                                                         |              |           |
|------------------------------------------------|----------------------------------------------------------------------------------------------------|--------------|-----------|
| <) → ଫ ŵ                                       | gsmod-selma/scripts/mgrqispi.dll?APPNAME=CampusNet&PRGNAME=MLSSTART&ARGUMENTS=-N625223366234364,-N000367, | 😇 🏠 🔍 Suchen | lii\ CD   |
| Ameistbesucht Derste S                         | ichritte 🧩 Startseite - TU Dresde                                                                         |              |           |
|                                                |                                                                                                    |              |           |
|                                                |                                                                                                    |              |           |
|                                                |                                                                                                    |              | Deut      |
| START BEWER                                    | BEN AN DER TUD                                                                                            |              |           |
| Studies                                        |                                                                                                    |              |           |
| <ul> <li>Timetable</li> <li>My Data</li> </ul> | Name: CMS Example on: 06.07.2018 on: 09:28                                                                |              | 😓 selma   |
| Re-registration                                | Welcome, CMS Example!                                                                                     |              |           |
| Message Archiv     Change of Course            |                                                                                                    |              | log out   |
| Documents                                      | Incoming messages:                                                                                        |              |           |
|                                                |                                                                                                    |              |           |
|                                                |                                                                                                    | Archive      |           |
|                                                | You have no new messages!                                                                                 |              |           |
|                                                |                                                                                                    |              |           |
|                                                |                                                                                                    |              |           |
|                                                |                                                                                                    |              |           |
|                                                |                                                                                                    |              |           |
|                                                |                                                                                                    |              |           |
|                                                |                                                                                                    |              |           |
|                                                |                                                                                                    |              |           |
|                                                |                                                                                                    |              |           |
|                                                | Imprint Privacy Print                                                                                     |              | top of pa |
|                                                |                                                                                                    |              |           |
|                                                |                                                                                                    |              |           |
|                                                |                                                                                                    |              |           |
|                                                |                                                                                                    |              |           |
|                                                |                                                                                                    |              | QS MOD    |
|                                                |                                                                                                    |              | QS MOD    |

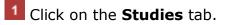

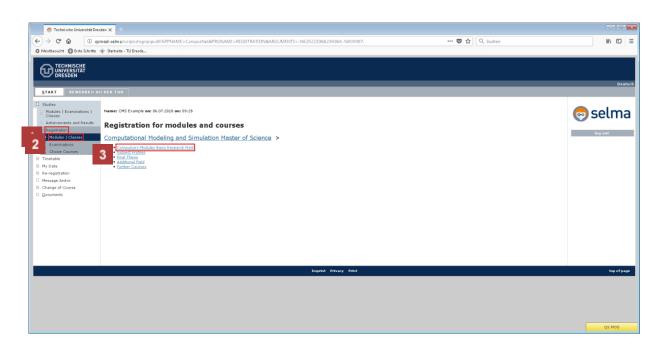

1 Under Studies, click **Registration**.

2 Under Registration, click **Modules | Classes**.

<sup>3</sup> Click the required structure of the course regulations. We are using **Compulsory Modules of Basic Education** as an example here.

| 🔿 Technische Universität Dress                                    | den X +                                                                                                    |                      | - • • ×   |
|-------------------------------------------------------------------|----------------------------------------------------------------------------------------------------|----------------------|-----------|
| (←) → C* ② qsr                                                    | nod-selma/scripts/mgrqispi.dll?APPNAME=CampusNet&PRGNAME=REGISTRATION&ARGUMENTS=-N625223366234364N000487N368813365254647N0N 🖪 🚥 😎 🏠 🔍 Suca                                                          | hen                  | lii\ CD ≡ |
| A Meistbesucht D Erste Schritte                                   | ∦ Sartseite - TU Dresde                                                                                                    |                      |           |
|                                                                   |                                                                                                    |                      | Deutsch   |
| START BEWERBEN AN                                                 |                                                                                                    |                      |           |
| Studies Modules   Examinations   Classes Achievements and Results | Name: CMS Example en: 06.07.2018 on: 09:28                                                                                                    |                      | 💿 selma   |
| Registration                                                      | Registration for modules and courses                                                                                                    |                      | log out   |
| Modules   Classes                                                 | Computational Modeling and Simulation Master of Science > Compulsory Modules Basic Research Field                                                                                                   |                      | ing out   |
| Examinations<br>Choice Courses                                    | Registration for modules and courses                                                                                                    |                      |           |
| Timetable                                                         |                                                                                                    |                      |           |
| My Data     Re-registration                                       | Instructors                                                                                                    | Reg. deadl.          |           |
| Message Archiv                                                    | Registration group<br>Lucation                                                                                                    | Max. Reg.part.       |           |
| Change of Course Documents                                        | N1122-C1501 Self Skills (Write 2017/18)<br>NN                                                                                                    | 30.07                |           |
|                                                                   | K1107-MA0031V Philosophy of Science and good Scientific Practice (V)<br>(Exams: Seminar Paper including Presentation Philosophy of Science and good Scientific Practice)                            |                      |           |
|                                                                   | K1107-HA0031V Philosophy of Science and good Scientific Practice (V)<br>N.N.                                                                                                    | 30.07.2018<br>- 1    |           |
|                                                                   | K3018-DE3233K Deutsch als Fremdsprache: Einführung in die Berufs- und Wissenschaftssprache 1 (Fortgeschrittene) - Arbeit mit fach- und wissenschaftsbezogenen Texten, Nutzung der Medien            |                      |           |
|                                                                   | 12012-0122322 Deutsch als Fremdsprache: Einführung in die Berufs- und Wissenschaftssprache 1 (Fortgeschrittene) - Arbeit mit fach- und wissenschaftsbezogenen Texten, butzung der<br>Hellen<br>H.N. | 20.07.2018<br>25   - |           |
|                                                                   | K3010-DE3234K Deutsch als Fremdsprache: Einführung in die Berufs- und Wissenschaftssprache 2 (Fortgeschrittene) - Mündliche Kommunikation in Hochschule und Beruf                                   |                      |           |
|                                                                   | K3010-DE3231K Deutsch als Fremdsprachez Einführung in die Berufs- und Wissenschaftssprache 2. (Fortgeschrittene) - Nündliche Kommunikation in Hochschule und Beruf<br>N.N.                          | 30.07.2018<br>25   - |           |
|                                                                   | K3010-DE3235K Deutsch als Fremdsprache: Einführung in die Berufs- und Wissenschaftssprache 3 (Fortgaschriftene) - Schriftliche Kommunikation in Hochschule und Beruf, Bewerbungstraining            |                      |           |
|                                                                   | 12012-022325 Deutsch als Fremdsprache: Linführung in die Berufs- und Wissenschaftssprache 2 (Fortgeschrittene) - Schriftliche Kommunikation in Hochschule und Beruf,<br>Bewerdungstraining<br>N.N.  | 30.07.2018<br>25   - |           |
|                                                                   | K3010-DE3251K Wirtschaft und Politik in den Median                                                                                                    |                      | QS MOD .  |

1 Click the **Register** button of the selected module. We are using the "Soft Ski-IIs" module as an example here.

• You must register for the corresponding module before you can register for a course.

| 🔿 Technische Universität Dres                                      | iden X +                                   |                                                                                            |                  | - • •       |
|--------------------------------------------------------------------|--------------------------------------------|--------------------------------------------------------------------------------------------|------------------|-------------|
|                                                                    |                                            | usNet&PRGNAME=REGCOURSEMOD&ARGUMENTS=-N625223366234364,-N000487,-N368813365254647,-AMOFF.= | ••• 😎 🟠 🔍 Suchen | li∿ © ≡     |
| Ameistbesucht 🔀 Erste Schritte                                     |                                            |                                                                                            |                  |             |
| TECHNISCHE<br>UNIVERSITÄT<br>DRESDEN                               |                                            |                                                                                            |                  | Deutsch     |
| START BEWERBEN AF                                                  | N DER TUD                                  |                                                                                            |                  | Dedexii     |
| Studies     Modules   Examinations       Classes                   | Name: CMS Example on: 06.07.2018 on: 09:28 |                                                                                            |                  | 👨 selma     |
| <ul> <li>Achievements and Results</li> <li>Registration</li> </ul> | Module registration                        |                                                                                            |                  | -           |
| Modules   Classes                                                  |                                            |                                                                                            |                  | log out     |
| Examinations<br>Choice Courses                                     |                                            |                                                                                            | Next             |             |
| Timetable     My Data                                              | No.                                        | M1107-CMS01                                                                                |                  |             |
| Re-registration                                                    | Name                                       | Soft Skills                                                                                |                  |             |
| Message Archiv     Change of Course                                | Studies                                    | Computational Modeling and Simulation Master of Science                                    |                  |             |
| Documents                                                          | No.                                        | Name                                                                                       |                  |             |
|                                                                    | M1107-CMS01                                | Soft Skills                                                                                |                  |             |
|                                                                    |                                            |                                                                                            |                  |             |
|                                                                    |                                            |                                                                                            |                  |             |
|                                                                    |                                            |                                                                                            |                  |             |
|                                                                    |                                            |                                                                                            |                  |             |
|                                                                    |                                            | Imprint Privacy Print                                                                      |                  | top of page |
|                                                                    |                                            | mystilt vitewcy visit                                                                      |                  | op of page  |
|                                                                    |                                            |                                                                                            |                  |             |
|                                                                    |                                            |                                                                                            |                  |             |
|                                                                    |                                            |                                                                                            |                  |             |
|                                                                    |                                            |                                                                                            |                  | QS MOD      |

# Click the **Next** button.

Q

This page shows you your registered module for information purposes only.

| 🔿 Technische Universität Dre                                      | sden × +                                          |                                                         |              | - 0 💌       |
|-------------------------------------------------------------------|---------------------------------------------------|---------------------------------------------------------|--------------|-------------|
| (←) → C* û 0 qs                                                   | smod-selma/scripts/mgrqispi.dll                   |                                                         | 💟 🚖 🔍 Suchen | lii\ © ≡    |
| Ameistbesucht DErste Schritte                                     | 🔆 Startseite − TU Dresde                          |                                                         |              |             |
|                                                                   |                                                   |                                                         |              | Deutsch     |
| START BEWERBEN A                                                  | N DER TUD                                         |                                                         |              |             |
| Studies Modules   Examinations   Classes Achievements and Results | Name: CMS Example on: 06.07.2018 o                |                                                         |              | 😔 selma     |
| Registration                                                      | Module registration                               |                                                         |              |             |
| Modules   Classes     Examinations     Choice Courses             | Note:<br>Please check the registration data below | v. Coefirm to register.                                 |              | log out     |
| Timetable                                                         |                                                   |                                                         |              |             |
| My Data     Re-registration                                       | Na.                                               | M1107-CMS01                                             |              |             |
| Message Archiv                                                    | Name                                              | Soft Skills                                             |              |             |
| Change of Course     Documents                                    | Studies                                           | Computational Modeling and Simulation Master of Science |              |             |
| _                                                                 | N0.                                               | Name                                                    | Date         |             |
|                                                                   | M1107-CMS01                                       | Soft Skills                                             |              |             |
|                                                                   |                                                   |                                                         |              |             |
|                                                                   | Confirm                                           |                                                         |              |             |
|                                                                   |                                                   |                                                         | Submit       |             |
|                                                                   |                                                   |                                                         |              |             |
|                                                                   |                                                   | Imprint Privacy Print                                   |              | top of page |
|                                                                   |                                                   |                                                         |              | cop or page |
|                                                                   |                                                   |                                                         |              |             |
|                                                                   |                                                   |                                                         |              |             |
|                                                                   |                                                   |                                                         |              |             |
|                                                                   |                                                   |                                                         |              | QS MOD      |
|                                                                   |                                                   |                                                         |              | Qu HOD      |

**1** To register for the module, click the **Submit** button.

## **1.2 Registering for a course**

| 🧑 Technische Universität Dress                                     | den 🗙 🕂                                         |                                                         |                      | - 0 💌       |
|--------------------------------------------------------------------|-------------------------------------------------|---------------------------------------------------------|----------------------|-------------|
| (←) → C* û (i) qsm                                                 | nod-selma/scripts/mgrqispi.dll                  |                                                         | 🛡 🏠 🔍 Suchen         | III\ ⊡ ≡    |
| A Meistbesucht D Erste Schritte                                    | 🔆 Startseite - TU Dresde                        |                                                         |                      |             |
| UNIVERSITÄT<br>UNIVERSITÄT<br>DRESDEN                              |                                                 |                                                         |                      | Deutsch     |
| START BEWERBEN AN                                                  | DER TUD                                         |                                                         |                      |             |
| Studies     Studies   Examinations       Classes                   | Name: CMS Example on: 06.07.2018 on: 09:28      |                                                         |                      | 😔 selma     |
| <ul> <li>Achievements and Results</li> <li>Registration</li> </ul> | Module registration                             |                                                         |                      |             |
| Modules   Classes     Examinations     Choice Courses              | Nate:<br>Your registration has been successful. |                                                         |                      | log out     |
| Timetable                                                          |                                                 |                                                         |                      |             |
| My Data     Re-registration     Message Archiv                     | No.                                             | M1107-CMS01                                             | Back to registration |             |
| Message Archiv     Change of Course                                | Name                                            | Soft Skills                                             |                      |             |
| <u>D</u> ocuments                                                  | Studies                                         | Computational Modeling and Simulation Master of Science |                      |             |
|                                                                    | No.                                             | Name                                                    | Date                 |             |
|                                                                    | M1107-CMS01                                     | Soft Skills                                             |                      |             |
|                                                                    |                                                 |                                                         |                      |             |
|                                                                    |                                                 |                                                         |                      |             |
|                                                                    |                                                 |                                                         |                      |             |
|                                                                    |                                                 | Imprint Privacy Print                                   |                      | top of page |
|                                                                    |                                                 |                                                         |                      |             |
|                                                                    |                                                 |                                                         |                      |             |
|                                                                    |                                                 |                                                         |                      |             |
|                                                                    |                                                 |                                                         |                      |             |
|                                                                    |                                                 |                                                         |                      | QS MOD      |

1 After you have registered for a module, click the **Back to Registration** button to register for courses in the module or for other modules.

| 🔿 Technische Universität Dres                                     | den X +                                                                                                    |                               |          |
|-------------------------------------------------------------------|----------------------------------------------------------------------------------------------------|-------------------------------|----------|
| (←) → C* û (0 qs                                                  | mod-selma/scripts/mgrqispi.dll?APPNAME=CampusNet&PRGNAME=REGISTRATION&ARGUMENTS=-N625223366234364,-N000487,-N368813365254647,-N0,-N 🗵 🚥 💟 🏠                                                        | Q. Suchen                     | liî\ ⊡ ≡ |
| Ameistbesucht                                                     | * Sartize - TU Dreide                                                                                                    |                               |          |
|                                                                   |                                                                                                    |                               | Deutsch  |
| START BEWERBEN AN                                                 |                                                                                                    |                               |          |
| Studies Modules   Examinations   Classes Achievements and Results | Name: CMS Example on: 06.07.2830 on: 09:28                                                                                                    |                               | 💿 selma  |
| Registration                                                      | Registration for modules and courses                                                                                                    |                               | log out  |
| Modules   Classes                                                 | Registration for modules and courses                                                                                                    |                               | log out  |
| Examinations<br>Choice Courses<br>Timetable<br>My Data            | Course affering<br>Instructors<br>Time period<br>Registration group<br>Location                                                                                                    | Rog. deadl.<br>Мак.[Rog.part. |          |
| Re-registration     Message Archiv     Change of Course           | 11172-Ch501 Seft Skills (WiSe 2017/18)<br>NN                                                                                                    | 30.07.2018 Cancel             |          |
| <u>D</u> ocuments                                                 | K1107-MA0031V Philosophy of Science and good Scientific Practice (V)<br>(Exams: Seminar Paper including Presentation Philosophy of Science and good Scientific Practice)                           |                               |          |
|                                                                   | E1107-HABD31Y Philosophy of Science and good Scientific Practice (Y)<br>N.N.                                                                                                    | 30.07.201<br>-   1            |          |
|                                                                   | K3010-DE3233K Deutsch als Fremdsprache: Einführung in die Berufs- und Wissenschaftssprache 1 (Fortgeschrittene) - Arbeit mit fach- und wissenschaftsbezogenen Texten, Nutzung der Medien           |                               |          |
|                                                                   | E3010-9122324 Deutsch als Fremdsprache: Einführung in die Beufs- und Wissenschaftsprache 1 (Fortgeschrittene) - Arbeit mit fach- und wissenschaftsbezogenen Texten,<br>Natzung der Medien<br>N.N.  | 30.07.2018 Register           |          |
|                                                                   | K3010-DE3234K Deutsch als Fremdsprache: Einführung in die Berufs- und Wissenschaftssprache 2 (Fortgeschrittene) - Mündliche Kommunikation in Hochschule und Beruf                                  |                               |          |
|                                                                   | K3018-DE3234K Deutsch als Fremdsprache: Einführung in die Berufs- und Wissenschaftssprache 2 (Fortgeschrittene) - Mündliche Kommunikation in Hochschule und Beruf<br>N.N.                          | 30.07.2018<br>25   - Register |          |
|                                                                   | K3010-DE3235K Deutsch als Fremdsprache: Einführung in die Berufs- und Wissenschaftssprache 3 (Fortgeschrittene) - Schriftliche Kommunikation in Hochschule und Beruf, Bewerbungstraining           |                               |          |
|                                                                   | 13018-DE32335 Deutsch als Fremdsprache: Einführung in die Berufs- und Wissenschaftssprache 2 (Fortgeschrittene) - Schriftliche Kommunikation in Hischschule und Beruf,<br>Benechmastralming<br>NN. | 30.07.2018 Register           |          |
|                                                                   | K3010-DE3251K Wirtschaft und Politik in den Medien                                                                                                    |                               |          |
|                                                                   | K3010-DE2251K Wirtschaft und Politik in den Nedien                                                                                                    | 30.07.2018 Register           | QS MOD - |

1 Click the **Register** button for a course. "Philosophy of Science and good Scientific Practice" is used as an example here.

• This module contains a course catalogue. The exams required for this course are shown above.

| 🔿 Technische Universität Dres                    | iden X +                                     |                                                                                          |                 | - 0         |
|--------------------------------------------------|----------------------------------------------|------------------------------------------------------------------------------------------|-----------------|-------------|
| ← → ୯ ŵ 0 #                                      | qsmod-selma/scripts/mgrqispi.dll?APPNAME=Car | npusNet&PRGNAME=REGCOURSEMOD&ARGUMENTS=-N625223366234364,-N000487,-N368813365254647,-ACO | 🛡 🏠 🔍 Suchen    | lii\ CD ≡   |
| 🌣 Meistbesucht 💮 Erste Schritte                  | 🔆 Startseite - TU Dresde                     |                                                                                          |                 |             |
|                                                  |                                              |                                                                                          |                 |             |
| START DEWERBEN AN                                | N DER TUD                                    |                                                                                          |                 | Deutsch     |
| Studies     Modules   Examinations       Classes | Name: CMS Example on: 06.07.2018 on: 09:28   |                                                                                          |                 | 👨 selma     |
| Achievements and Results     Registration        | Course registration                          |                                                                                          |                 | log out     |
| Modules   Classes     Examinations               |                                              |                                                                                          |                 | iog our     |
| Choice Courses                                   | No.                                          | K1107-MA0031V                                                                            | 1 Next          |             |
| My Data     Re-registration                      | Name                                         | Philosophy of Science and good Scientific Practice (V)                                   |                 |             |
| Message Archiv     Change of Course              | In context of module                         | M1107-CMSD1 Soft Skills                                                                  |                 |             |
| Change of Course     Documents                   | Studies                                      | Computational Modeling and Simulation Master of Science                                  |                 |             |
|                                                  | No.                                          | Name<br>Time period                                                                      | Мак. [Reg.part. |             |
|                                                  | K1107-MA0031V                                | Philosophy of Science and good Scientific Practice (V)                                   | -   1           |             |
|                                                  |                                              |                                                                                          |                 |             |
|                                                  |                                              |                                                                                          |                 |             |
|                                                  |                                              | Imprint Privacy Print                                                                    |                 | top of page |
|                                                  |                                              |                                                                                          |                 |             |
|                                                  |                                              |                                                                                          |                 |             |
|                                                  |                                              |                                                                                          |                 |             |
|                                                  |                                              |                                                                                          |                 | QS MOD      |

# Click the **Next** button.

 $\boldsymbol{\varphi}$  For some courses you have to choose a group, depending on the prerequisites or your own preferences.

| 💿 Technische Universität Dresd                | len × +                                                        |                                                         |                     | - 0 -       |
|-----------------------------------------------|----------------------------------------------------------------|---------------------------------------------------------|---------------------|-------------|
| (←) → C* 🏠 🕕 qsm                              | nod-selm a/scripts/mgrqispi.dll                                |                                                         | 😎 🚖 🔍 Suchen        | lii\ CD ≡   |
| A Meistbesucht D Erste Schritte               | 🔆 Startseite - TU Dresde                                       |                                                         |                     |             |
| TECHNISCHE<br>UNIVERSITÄT<br>DRESDEN          | DEP TUD                                                        |                                                         |                     | Deutsch     |
| Studies Modules   Examinations   Classes      | Name: CMS Example on: 06.07.2018 on: 09:28 Course registration |                                                         |                     | 💿 selma     |
| Examinations     Choice Courses     Timetable | Note:<br>Please check the registration data below. Confirm to  | register.                                               |                     | iðg out     |
| My Data     Re-registration                   | No.                                                            | K1107-MA0031V                                           |                     |             |
| Message Archiv                                | Name                                                           | Philosophy of Science and good Scientific Practice (V)  |                     |             |
| Change of Course     Documents                | In context of module                                           | M1107-CMS01 Soft Skills                                 |                     |             |
| . Feeting                                     | Studies                                                        | Computational Modeling and Simulation Master of Science |                     |             |
|                                               | N0.                                                            | Name<br>Time period                                     | Nax. Reg.part. Date |             |
|                                               | K1107-MA0031V                                                  | Philosophy of Science and good Scientific Practice (V)  |                     |             |
|                                               | Confirm                                                        |                                                         | 1 Submit            |             |
|                                               |                                                                | Imprint Privacy Print                                   |                     | top of page |
|                                               |                                                                |                                                         |                     |             |
|                                               |                                                                |                                                         |                     | QS MOD      |

**1** To register for a course, click the **Submit** button.

### 1.3 Overview/Withdrawal from registered modules and courses

|                                               | od-selma/scripts/mgrqispi.dll                   |                                                         |                |                      |        |
|-----------------------------------------------|-------------------------------------------------|---------------------------------------------------------|----------------|----------------------|--------|
| anucht 🛱 Ersta Schritta 🐇                     | ou-seima/scripts/ritgrdispisui                  |                                                         | 💟 🟠 🔍 Suchen   |                      |        |
| Version O rive semine -                       | Startseite - TU Dresde                          |                                                         |                |                      |        |
| TECHNISCHE<br>UNIVERSITÄT<br>DRESDEN          |                                                 |                                                         |                |                      |        |
| RT BEWERBEN AN D                              | DER TUD                                         |                                                         |                |                      |        |
|                                               | Name: CMS Example on: 06.07.2018 on: 09:28      |                                                         |                |                      | 👦 se   |
| asses<br>hievements and Results<br>gistration | Course registration                             |                                                         |                |                      | log ou |
|                                               | Note:<br>Your registration has been successful. |                                                         |                |                      | log ot |
| table<br>tata                                 |                                                 |                                                         |                | Back to registration |        |
| adistration                                   | No.                                             | K1107-MA0031V                                           |                | Back to registration |        |
| sage Archiv                                   | Name                                            | Philosophy of Science and good Scientific Practice (V)  |                |                      |        |
|                                               | In context of module                            | M1107-CMS01 Soft Skills                                 |                |                      |        |
|                                               | Studies                                         | Computational Modeling and Simulation Master of Science |                |                      |        |
|                                               | No.                                             | Name<br>Time period                                     | Max.]Reg.part. | Date                 |        |
| Ī                                             | K1107-MA0031V                                   | Philosophy of Science and good Scientific Practice (V)  |                |                      |        |
|                                               |                                                 |                                                         |                |                      |        |
|                                               |                                                 | Imprint Privacy Print                                   |                |                      |        |
|                                               |                                                 | amprint privacy print                                   |                |                      |        |
|                                               |                                                 |                                                         |                |                      |        |
|                                               |                                                 |                                                         |                |                      |        |
|                                               |                                                 |                                                         |                |                      |        |
|                                               |                                                 |                                                         |                |                      |        |

**1** For an overview of your registrations, click Studies in the navigation bar on the left, and **Modules | Examinations| Classes.** 

| 🔿 Technische Unive                   | itti Dreiden X                                                                                                    |             |
|--------------------------------------|----------------------------------------------------------------------------------------------------|-------------|
| (←) → ୯ û                            | 🛈 gamod-selma/scipts/mgrqispi.dll?APPNAME=CampusNet89RGNAME=EXTERNALPAGE58AARGUMENTS=-N606684657532074N000476A 🚥 😇 🏠 🔍 Socher | lii\ CD ≡   |
| Arste Sucht Derste                   | chritter 🔆 Startiefe - TU Direzde                                                                                             |             |
|                                      |                                                                                                    |             |
|                                      |                                                                                                    |             |
| DRESDEN                              |                                                                                                    |             |
| START COURS                          | E CATALOGUE [ALT] BEWERBEN AN DER TUD                                                                                         | Deutsch     |
|                                      |                                                                                                    |             |
| Studies Modules   Examinati          | Name: CMS Example on: 18.09.2018 on: 12:58                                                                                    | @ colmo     |
| Classes<br>Modules                   |                                                                                                    | 💿 selma     |
| Classes                              |                                                                                                    |             |
| Module Classes                       |                                                                                                    | log out     |
| Examinations<br>Current Registration |                                                                                                    |             |
| Achievements and R                   |                                                                                                    |             |
| Registration                         |                                                                                                    |             |
| Timetable     My Data                |                                                                                                    |             |
| Re-registration                      |                                                                                                    |             |
| Message Archiv                       |                                                                                                    |             |
| Change of Course Documents           |                                                                                                    |             |
| Requests                             |                                                                                                    |             |
|                                      |                                                                                                    |             |
|                                      |                                                                                                    |             |
|                                      |                                                                                                    |             |
|                                      |                                                                                                    |             |
|                                      |                                                                                                    |             |
|                                      | Ingenit Privacy Print                                                                                                    | top of page |
|                                      |                                                                                                    |             |
|                                      |                                                                                                    |             |
|                                      |                                                                                                    |             |
|                                      |                                                                                                    |             |
|                                      |                                                                                                    | QS MOD      |
|                                      |                                                                                                    |             |

1 Click Current Registrations.

| Technische Universität D             |                                                                                                 |                                           |              |         |
|--------------------------------------|-------------------------------------------------------------------------------------------------|-------------------------------------------|--------------|---------|
|                                      | qsmod-selma/scripts/mgrqispi.dll?APPNAME=CampusNet&PRGNAME=MYREGISTRATIONS&ARGUMENTS=-N60668465 | 7532074,-N000481,-N00000000000000 🖪 🚥 🛡 🕇 | 3 Q. Suchen  | lir\ C  |
| esucht 🔘 Erste Schritte              | e 🔆 Startseite - TU Dresde                                                                      |                                           |              |         |
| TECHNISCHE<br>UNIVERSITAT<br>DRESDEN |                                                                                                 |                                           |              |         |
| DRESDEN                              |                                                                                                 |                                           |              |         |
| T COURSE CAT                         | TALOGUE [ALT] BEWERBEN AN DER TUD                                                               |                                           |              | De      |
|                                      |                                                                                                 |                                           |              |         |
| s<br>ules   Examinations             | Name: CMS Example on: 18.09.2018 on: 12:50                                                      |                                           |              | 👦 selm  |
| ses<br>dules                         | Management                                                                                      |                                           |              | w seun  |
| 35585                                | My registrations                                                                                |                                           |              | log out |
| dule Classes<br>aminations           | Pending registrations                                                                           |                                           |              |         |
| rrent Registrations                  |                                                                                                 |                                           | Registration |         |
| vements and Results                  | No pending registrations                                                                        |                                           |              |         |
| tration<br>ble                       |                                                                                                 |                                           |              |         |
| a                                    | Accepted registrations                                                                          |                                           |              |         |
| istration<br>ge Archiv               | Course offering                                                                                 | Max. Reg.part.                            |              |         |
| e of Course                          | Instructors<br>Time period                                                                      | Credits                                   |              |         |
| nents<br>sts                         | K1107-MA0031V Philosophy of Science and good Scientific Practice (L)                            | -   1                                     |              |         |
|                                      | N.N.                                                                                            | -   1                                     | Cancel       |         |
|                                      |                                                                                                 |                                           |              |         |
|                                      | Rejected registrations                                                                          |                                           |              |         |
|                                      | No rejected registrations                                                                       |                                           |              |         |
|                                      |                                                                                                 |                                           |              |         |
|                                      | Accepted module registrations                                                                   |                                           |              |         |
|                                      | No. Module name<br>Module Owner                                                                 | Credits                                   |              |         |
|                                      | M1107-CM501 Soft Skills                                                                         |                                           |              |         |
|                                      |                                                                                                 | 5,0                                       | Cancel       |         |
|                                      | N.N.                                                                                            |                                           |              |         |

Registrations may be pending if registration is subject to confirmation and places on the course have not been assigned yet. You will receive a message once the places are assigned.

• To withdraw from a course/module, follow the same steps as for registration, but click **Cancel**.

If you have questions please write to servicecenter.studium@tu-dresden.de